Subject: Re: Fedora 13 doesn't like OpenVZ Posted by [mperkel](https://new-forum.openvz.org/index.php?t=usrinfo&id=1044) on Wed, 26 May 2010 13:01:35 GMT [View Forum Message](https://new-forum.openvz.org/index.php?t=rview&th=8601&goto=39724#msg_39724) <> [Reply to Message](https://new-forum.openvz.org/index.php?t=post&reply_to=39724)

Some progress. I removed the /var/lib/rpm/\_\_db.\* files and now:

vzctl exec 901 rpm -qa | grep swsoft vzdev-3.3.13-1.3.swsoft.x86\_64

Same as the Fedora 12 that works.

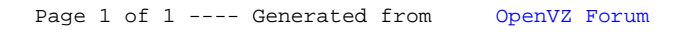